## 1 - Création des nouveaux adhèrants .

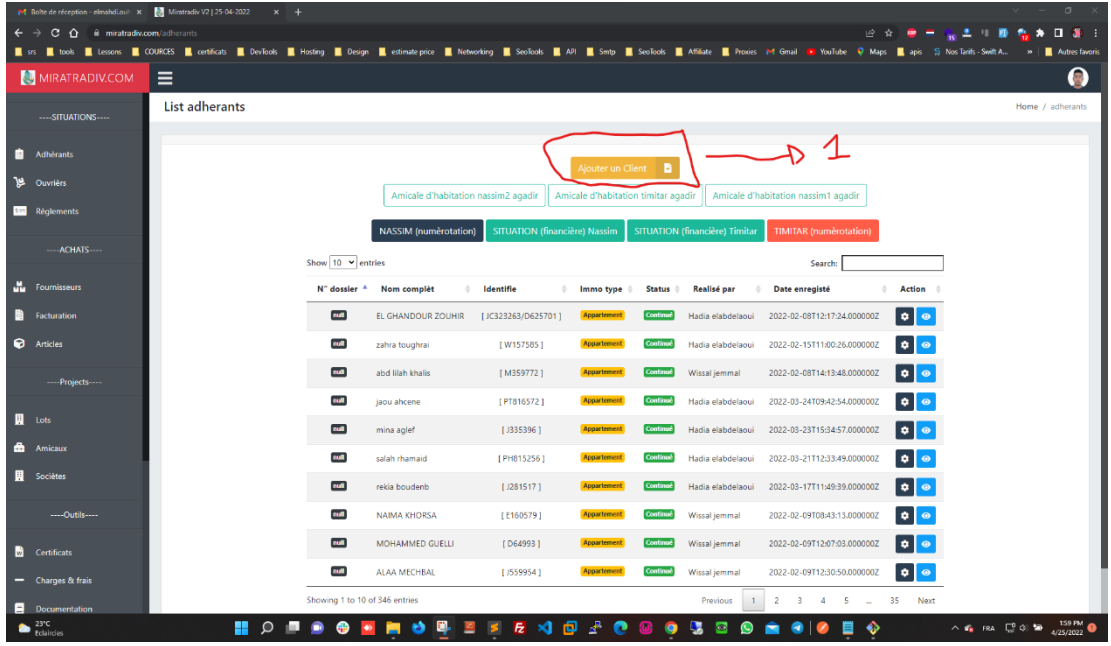

## **2 – Insertion des informations et superficièr**

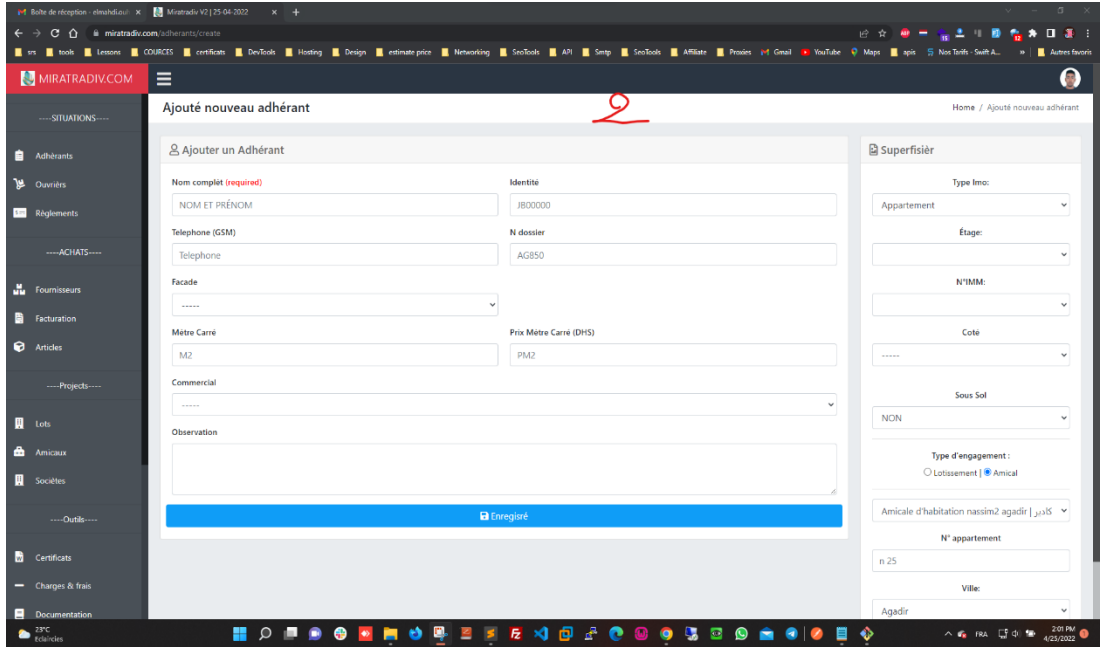

# 3 – L'insertion des information pour االسم بالعربية . نوع العقار . الشقة ..... impression'l

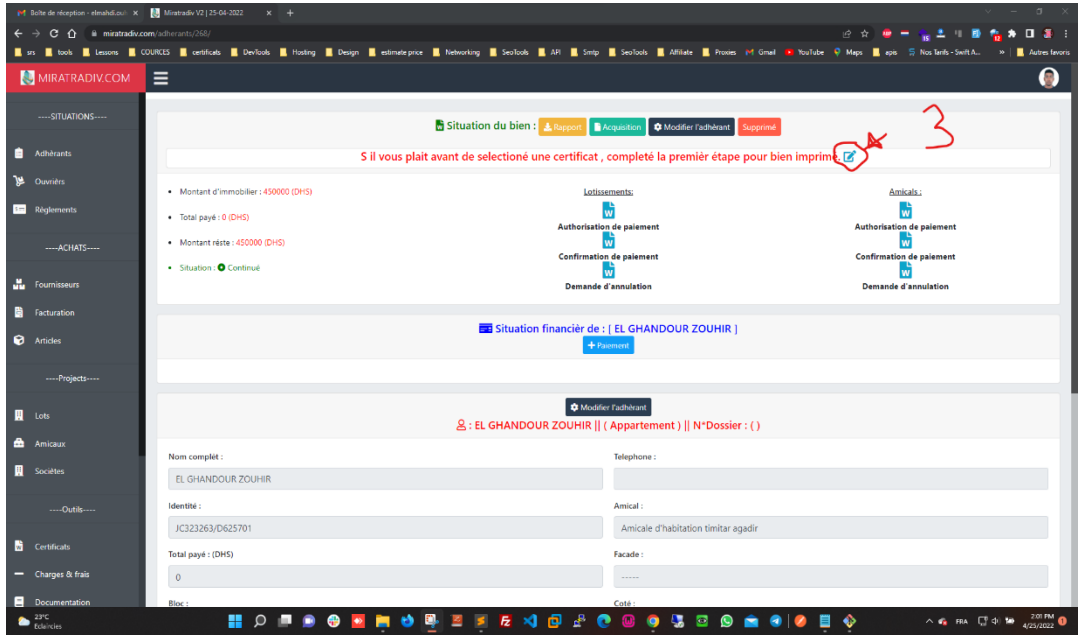

# 4 – L'impression des documents ( , ادن بالدفع (االشهاد بالدفع , طلب االنسحاب , اشهاد باالستالم

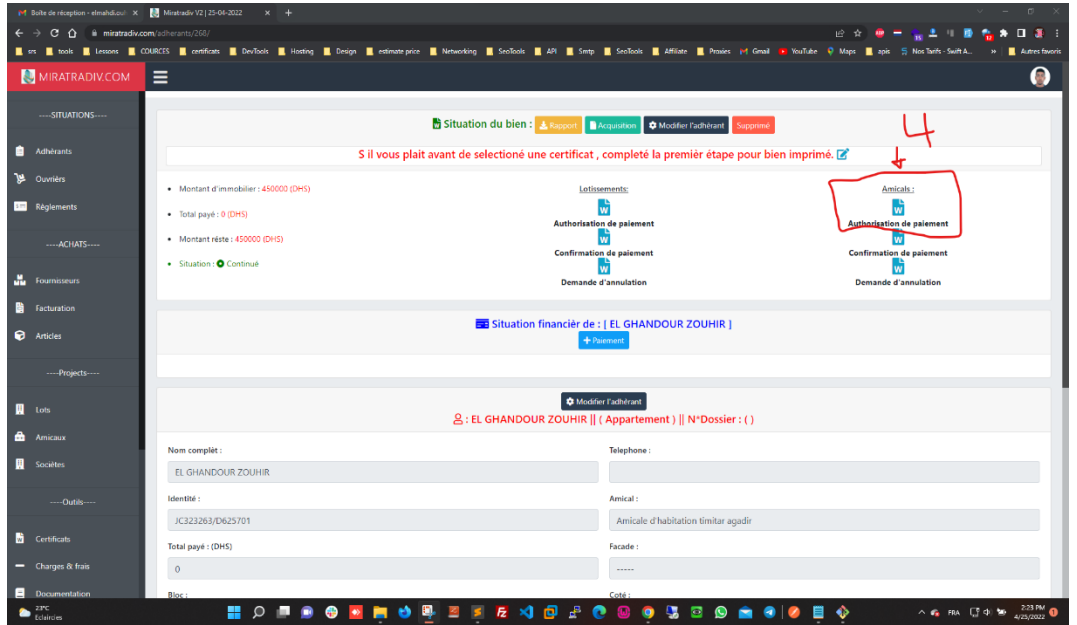

## **5 – L'insertion du tranches الدفوعات إضافة للمنخرط**

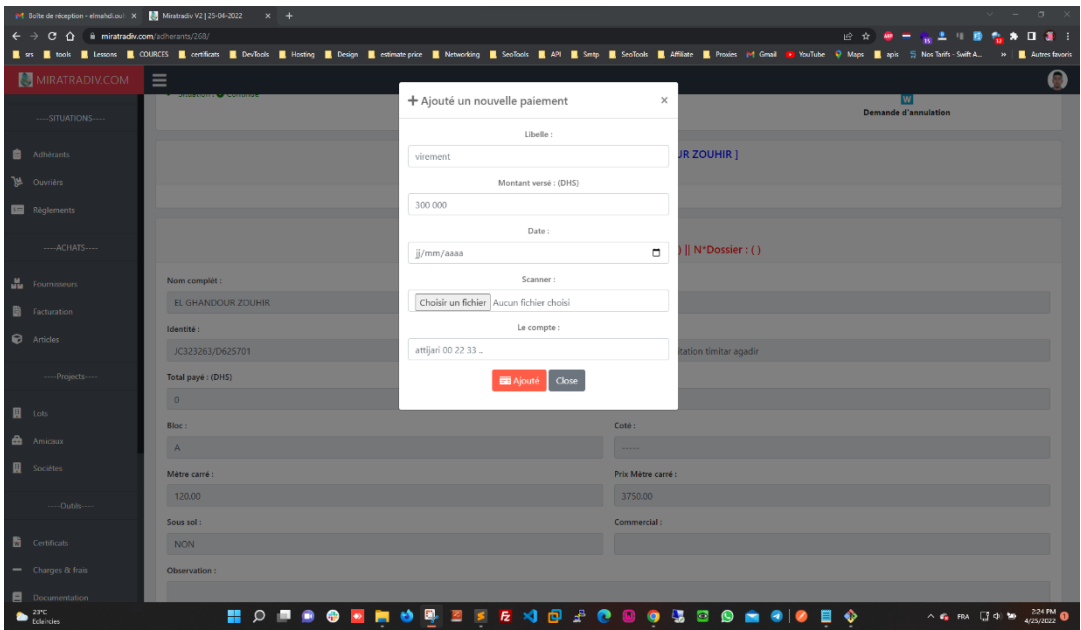

# **6 – Scan et l'insertion des document important de l'adhèrant المهمة الوثائق نسخ**

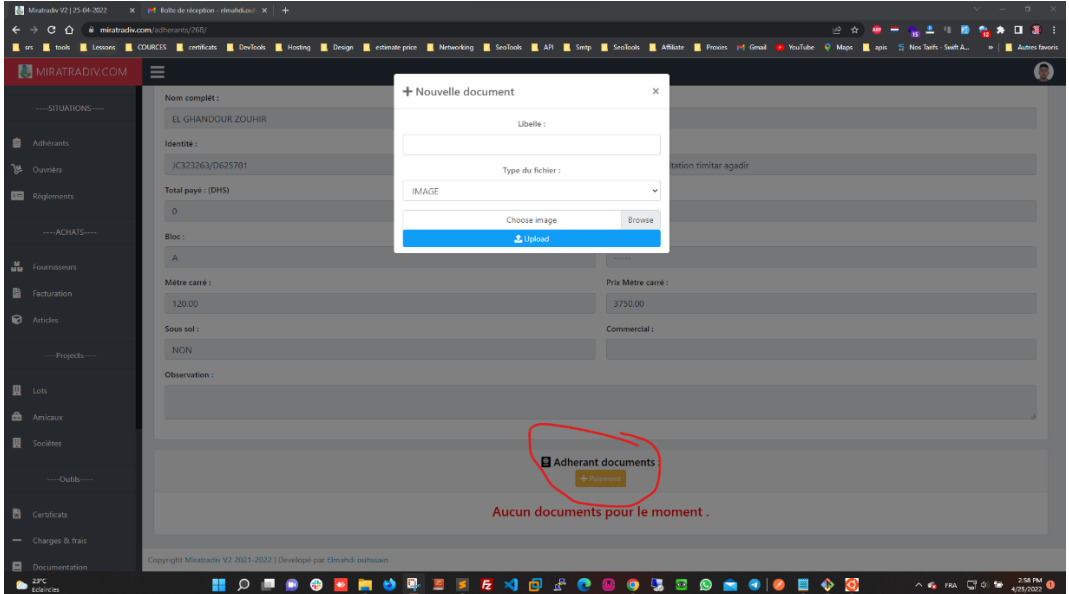

### **7 - Genèration du statistiques pour chaque un d'utilisateurs . ( journalièr, mentielle, anuelle )**

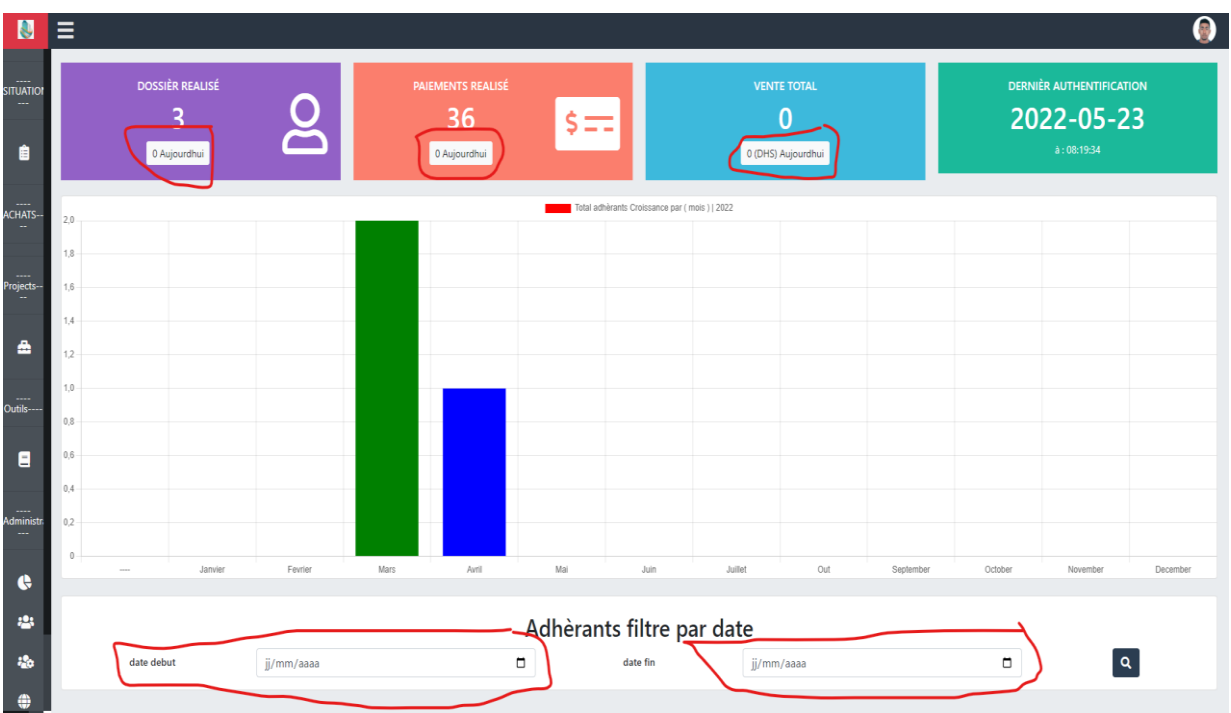

#### **8 – L'impression du donnés directement ou bien pdf**

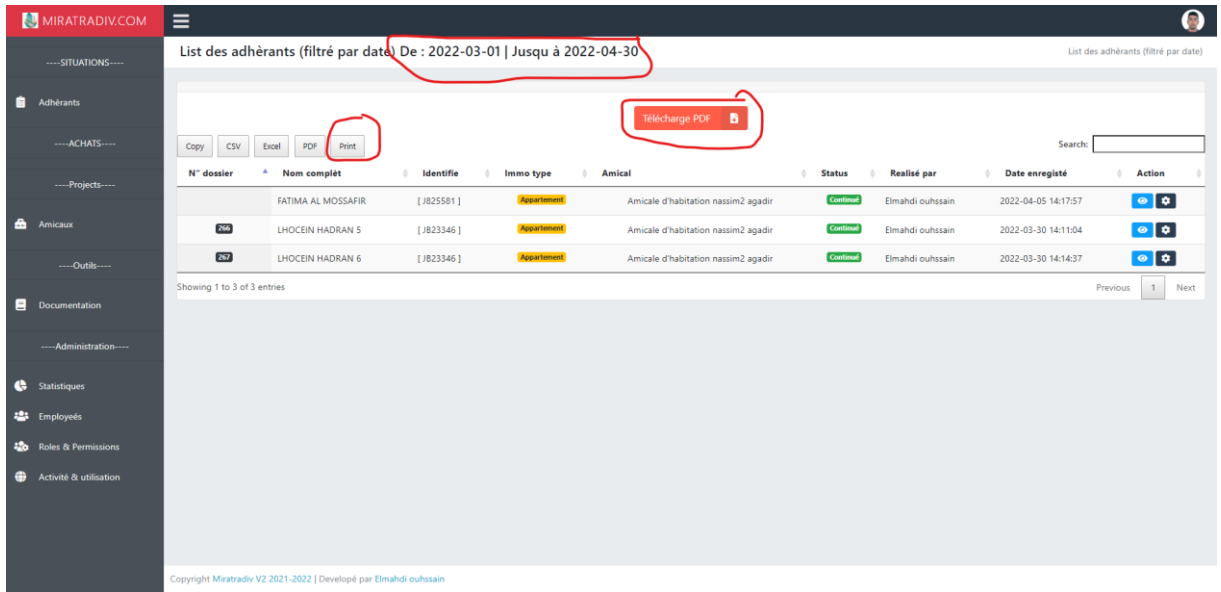